## Univariable Screening by ROC curve analysis

#### Binary response:

- rank genes according to their differential expression between control sample C and target sample D
- use summary measures based on Receiver Operating Characteristic (ROC) curves as described by Pepe et al., Biometrics 2003.

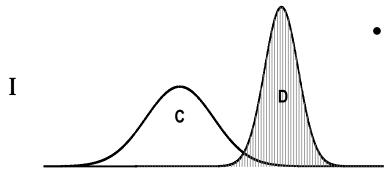

#### Panel I:

Almost complete separation between the distributions of controls (C) and disease (D).

Classify with almost 100% accuracy.

# II c

#### Panels II and III:

Overlapping distributions.

Cancer screening:

Panel II is of more practical interest than panel III.

Panel II: clearly distinguishes a subset of D from C

Panel III: values for D are entirely within the range of those for C.

III

(Pepe et al., Biometrics 2003)

#### Typical test situation

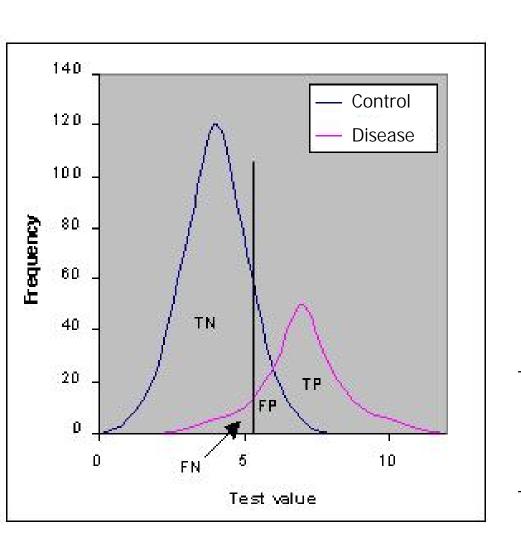

TN: true negative

FP: false positive

FN: false negative

TP: true positive

|                         | Null hypothesis H <sub>0</sub> |             |
|-------------------------|--------------------------------|-------------|
|                         | true                           | false       |
| H <sub>o</sub> rejected | FP<br>(α)                      | TP<br>(1-β) |
| H <sub>o</sub> accepted | TN                             | FN          |

Let  $Y_g^i$  denote the relative expression level of gene g in sample i=C,D after normalization.

Each point on the ROC- curve,  $\{t, ROC(t)\}$ , corresponds to a different gene expression level u with

$$t = 1 - P[Y_g^C < u]$$
 (1-specificity) and

$$ROC(t) = P[Y_q^D \ge u]$$
 (sensitivity).

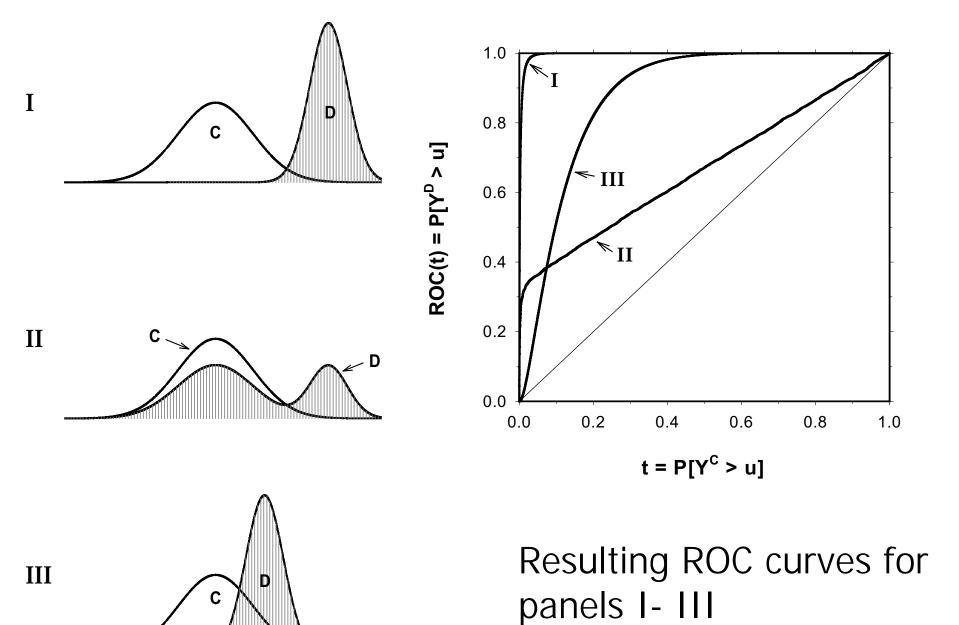

Pepe et al., Biometrics 2003

#### - ROC curve:

plot of the true versus false positive rates associated with all possible expression level cutpoints for classifying a sample as belonging to the target sample D based on the values of  $Y_{\alpha}$ .

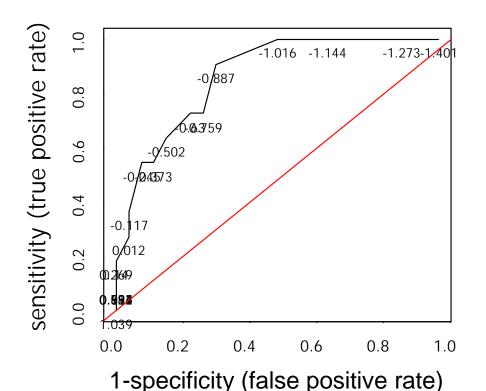

Example:

gene expression levels range from -1.401 to 1.039 (possible cutpoints)

- AUC (~Mann-Whitney statistic) scores for discrimination ability (and equals 0.5 for a random classifier)
- Besides AUC, the area under the full ROC curve,
   more interest is on the ROC curve at low values of t,
   corresponding to a maximum tolerable false positive rate t<sub>0</sub>.

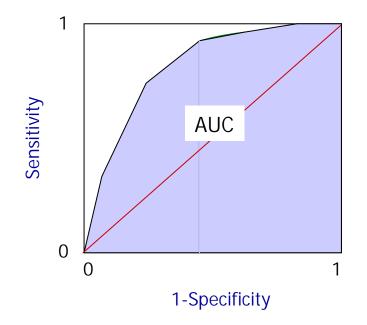

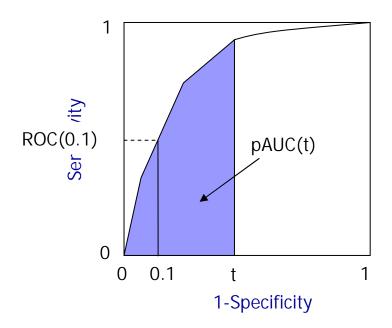

- Summary measures are defined by  $AUC = \int_0^t ROC(t) dt$ ,

$$ROC(t_0) = P[Y_g^D \ge y_{(1-t_0)}^C]$$
 and  $pAUC(t_0) = \int_0^{t_0} ROC(t) dt$ 

where  $t_0$  is a given false positive rate and  $Y_{(1-t_0)}^C$  is the corresponding  $(1-t_0)$  quantile of the distribution of  $Y_g^C$ .

The value  $ROC(t_0)$  gives the proportion of target samples with expression levels above the  $(1-t_0)$  quantile of control samples.

The partial area under the curve,  $pAUC(t_0)$ , averages this proportion across values of  $t \le t_0$ .

#### Comments:

Since 1-specificity is comparable to the type I error  $\alpha$  and sensitivity is comparable to the power (1-type II error) 1- $\beta$  of a test statistic as used in clinical trials, the computation of  $ROC(t_0)$  for a fixed false positive rate  $t_0$  is comparable to the computation of a retrospective power 1- $\beta$  given type I error  $\alpha$  and a fixed sample size n in clinical trials.

For clinical trials desired values of  $\alpha$  and 1- $\beta$  are 0.05 and 0.8 (0.9), respectively.

Due to the relatively small sample size of gene expression studies we recommend to choose  $t_0$  as 0.1 instead of 0.05 and search for genes with high sensitivity (high power) of at least 0.6 to distinguish target samples from control samples.

#### Algorithm (using example from Golub et al, 1999)

```
truth <- golub.cl
for(g in 1:G) {
    genedata <- golub[g,]
    cutpoints <- sort(unique(genedata))
    for (gc in seq(cutpoints) {
        pred <- ifelse(genedata > cutpoints[gc], 1, 0)
        sens[gc] = mean(pred[truth == 1])
        spec[gc] = mean(1 - pred[truth == 0])
    }
}
```

### ROC curve for probe set U45976\_at for AML diagnosis

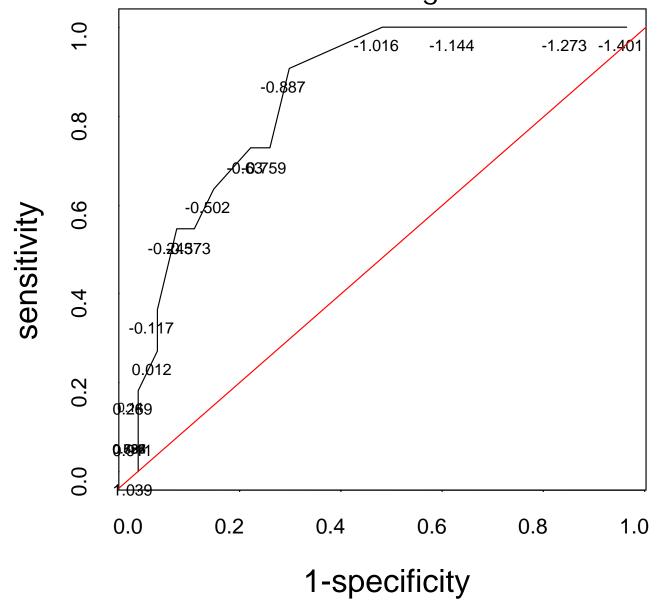

AUC = 0.87 pAUC(0.1) = 0.039ROC(0.1) = 0.545

#### Validation:

Sampling variability in the gene rankings is quantified using the 'selection probability function'

 $P_g(G_s) = P[gene g ranked in the top G_s genes]$ 

$$= P[Rank(g) \le G_s]$$

which is estimated using bootstrap resampling, with the resampling unit being at the tissue/sample level.

When a tissue is included in the bootstrap sample, the entire vector of data for all genes for that tissue is entered into the bootstrap data set, and genes are ranked according to the statistical measure chosen.

#### Notes:

If no genes are differentially expressed, then the expected value of  $P_g(G_s)$  is  $G_s$  /G where G is the total number of genes analyzed.

If sample size increase, the  $P_g(G_s)$  will tend to 0 or 1 for differentially expressed genes, according to wether the true asymptotic discriminating measure for the g-th gene ranks below  $G_s$  or not.